# Função "W Fino" ou "%W"

## **Equipamentos relacionados:**

- Totem Colosso G2 (função %W)
- Colosso Enduro (função W Fino)
- Colosso Evo Moto (função W Fino)
- Colosso EVO Carro (função %W)

# **Apresentação**

Os equipamentos de navegação disponibilizam uma função para melhorar a precisão do hodômetro e receberam o nome de [ W Fino ] ou [ %W ] dependendo do equipamento.

Vamos discutir como esta função funciona e onde deve ser utilizada e no fim da discussão você nunca mais vai deixar de usar o [ W Fino ].

# **Princípio de funcionamento**

A função [ W Fino ] permite que você altere o valor do W (constante de calibração do hodômetro) fazendo com que o hodômetro marque 1, 2, 3 e etc metros por Km à mais ou à menos. Ou seja, você "manda" o hodômetro marcar um pouquinho a mais ou à menos.

# **Porque a aferição não "bate"?**

Quando a prova tem uma pista de aferição você percorre a pista de aferição, executa a função [Afere] e automaticamente o equipamento calcula o novo W. Pronto! O hodômetro está aferido.

O competidor mais caprichoso zera o hodômetro e percorre novamente a pista de aferição para conferir se o hodômetro "bateu", garantindo que a aferição está correta.

Aí durante a prova o competidor percebe que sempre está corrigindo hodômetro para mais ou para menos.

**Se o erro de hodômetro for sempre para mais ou sempre para menos significa que existe um W que compensaria este erro**

Mas se o hodômetro foi aferido e na conferência "bateu" porque durante a prova já não bate mais?

# **Porque existe erro de aferição?**

A intenção deste documento é discutir como resolver este problema de aferição e não discutir afundo os motivos que geram este erro. Vamos citar aqui alguns motivos que fazem a aferição inicial não ser perfeita.

### **Pista de aferição errada**

- Imagine que o organizador mede a distância entre dois pontos de ônibus usando um hodômetro de 10 em 10 metros (típico em motos) e mede 1.23Km e informa na planilha que a pista de aferição tem 1.23Km.
- Esta informação está errada pois a distância correta poderia ser por exemplo 1.239Km, ou seja, o organizador fornece uma pista de aferição com 9 metros de erro em 1.23Km

#### **Uso de bib mousse**

• Bib mousse é uma espuma que substitui a câmara de ar em pneus de moto e evita furos. O problema é que em altas velocidades o pneu com mousse expande (por causa da força centrífuga) e o diâmetro do pneu aumenta, fazendo com que a roda gire menos e consequentemente o hodômetro do equipamento erre. É comum a pista de aferição ser feita no asfalto e você percorre a pista em alta velocidade. Logo a aferição feita na pista em alta velocidade não "bate" com a prova já que as médias normalmente são baixas.

### **Como funciona o [ W Fino ]**

Quando você executa a função [ W Fino ] aparece no visor o seguinte:

### **Ajuste fino %W**

#### **+0m/Km W 1250**

Ao apertar o botão [ + ] ou a seta direita faz mudar para:

#### **Km Marcará mais**

#### **+1m/Km W 1249**

Ou seja, você mandou o hodômetro marcar 1 metro à mais por Km.

Repare que para o hodômetro marcar à mais o W diminuiu. Isto porque o W do Totem é inversamente proporcional ao hodômetro, ou seja, quando maior o W menos marca o hodômetro.

Ficou confuso? Isto realmente confunde qualquer um !!!!

### **Dica para não se confundir [ + ] ou [ - ]**

Quando você executa o [ W Fino ] fica uma dúvida se você deve corrigir o W usando o botão [+] ou o botão [-].

É muito simples. Se você vinha corrigindo o hodômetro usando o botão [ - ] então ao executar a função [ W Fino ] você vai usar o mesmo botão [ - ]. Assim fica muito simples.

#### **Exemplo**

Imagine que você chega na porteira com 1.45Km e na planilha o correto é 1.44Km. Você então corrige o hodômetro usando o botão [-]. Na próxima referência você precisa de novo corrigir o hodômetro para baixo. Decide então executar o [ W Fino ] para minimizar este erro.

Ao executar o [ W Fino ] você vai usar o botão de [-], que é o mesmo botão que você vinha usando para corrigir o hodômetro.

**Na função [ W Fino ] use o mesmo botão ( [+] ou [-] ) que você vinha usando para corrigir o hodômetro**

#### **Quantos m/Km corrigir**

Ao executar o [ W Fino ] você precisa indicar quantos metros por Km é necessário corrigir. Você pode então pensar que é necessário lembrar quantos metros você corrigiu na última referência e então calcular quantos porcento foi o erro e indicar isto na função.

Se você tentar fazer algum cálculo esta função perde o sentido. Com o tempo você vai adquirir experiência para saber quantos m/km deve corrigir usando o [ W Fino ] mas NUNCA tente fazer contas.

#### **A dica inicial é que você execute a função e altere de 3 em 3 m/Km.**

Você vai ver que no máximo em 3 operações seu hodômetro vai ficar perfeito.

#### **Dica – [ W Fino ] na botoeira do EVO**

No colosso EVO Moto a botoeira que vai no guidon tem 3 botões mas possui 4 funções.

Quando você aperta botão [ AUX ] o EVO executa uma função escolhida por você e quando você aperta e segura o botão por aproximadamente 0.5 seg o EVO executa outra função.

A dica é selecionar a função [ W Fino ] para a opção do botão [ AUX ] pressionado.

Com isso você pode por exemplo tirar 3 metros por Km sem tirar a mão do guidon.

Se você por exemplo quiser tirar 3 metros por Km através da botoeira a sequência de teclas será a seguinte:

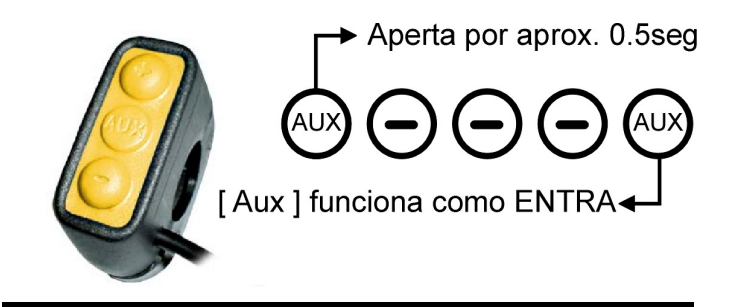

**Muito simples : com 4 toques na botoeira e sem tirar a mão do guidon você tirou 3 metros por Km**

#### **Conclusão**

A função W Fino é uma função que melhora a precisão do hodômetro e é executada de forma empirica ("no chute") e podemos citar várias vantagens:

- À cada operação o hodômetro fica mais preciso
- Não há risco da aferição que vinha boa ficar pior

Concluimos que a função [ Afere ] é ideal para usar antes da prova e a função [ W Fino ] é mais simples e eficiente quando usada no meio da prova.

**Sendo assim nossa dica é: use a função [Afere] no deslocamento ou na** p**ista de aferição e use [ W Fino ] durante a prova.**